# **fantasy sports bet365 como funciona - odds ao vivo:virtual betano**

**Autor: symphonyinn.com Palavras-chave: fantasy sports bet365 como funciona**

#### **Resumo:**

**fantasy sports bet365 como funciona : Descubra as vantagens de jogar em symphonyinn.com! Registre-se e receba um bônus especial de entrada. O seu caminho para grandes prêmios começa aqui!** 

e notar que as apostas são uma atividade arriscada, e há sempre a possibilidade de r dinheiro. Alguém ficou rico apostando 5 através Bet 365 / betway? - Quora rar quorum?? – Quorar QUORUM?- QuorUM QUERO QUORADO??SimSim.É possível obt apostas, vés de uma Betfair

.x.f. 5 (does)

#### **Índice:**

- 1. fantasy sports bet365 como funciona odds ao vivo:virtual betano
- 2. fantasy sports bet365 como funciona :faq zebet
- 3. fantasy sports bet365 como funciona :far between

#### **conteúdo:**

# **1. fantasy sports bet365 como funciona - odds ao vivo:virtual betano**

# **Subida de precios en Gran Bretaña: ¿por qué la inflación sigue siendo alta y por qué los británicos siguen confundidos?**

Bajo el capitalismo, los precios suelen ser el centro de todo. Son el acuerdo clave entre comprador y vendedor y la única pieza de información confiable y clara en todo un sistema a menudo opaco e inestable.

Por lo tanto, me resultó extraño cuando algunas de mis tiendas locales de Londres dejaron de mostrar los precios de algunos productos hace un par de años. Empezó con las pescaderías de lujo y pensé que quizás era porque a los clientes adinerados no les importaba contar cada céntimo. Pero luego la práctica se extendió a las tiendas de esquina y a los verduleros, con un público más amplio, y a compras cotidianas como las frutas y verduras. Había una crisis de costo de vida en marcha, la peor en Gran Bretaña en 40 años, pero partes de Hackney parecían estar en estado de negación.

Dos años de subidas de precios sin descanso después, todavía parece que gran parte del resto del país sigue en estado de negación. La inflación cae, pero sigue siendo más alta en Gran Bretaña que en muchas naciones comparables. Sin embargo, las encuestas de opinión regularmente muestran que aproximadamente una tercera parte de los británicos cree erróneamente que la caída de la inflación significa que los precios en general están bajando & mdash;; en lugar de que los precios simplemente están aumentando más lentamente. El gobierno a veces alienta este malentendido. En julio del año pasado, Rishi Sunak le dijo a la estación de radio LBC: "Si reducimos la inflación, las personas tendrán más dinero para gastar".

Para un ex canciller, alguien supuesto a entender mejor la economía que casi nadie, parecía una predicción extrañamente optimista.

En parte, sus declaraciones optimistas sobre la inflación se pueden explicar como desesperación política. Aunque sea mucho menos el resultado de sus políticas que de factores globales, como la reducción de las presiones de precios de la guerra en Ucrania, la tasa más baja es una de las pocas "éxitos" que su primer ministerio puede reclamar. A pesar de ser generalmente un líder con un startlingly poca sensibilidad de lo que piensan los votantes, la postura de Sunak sobre la inflación está en sintonía con algunos de los votantes, al menos en un sentido psicológico. La crisis del costo de vida ha creado una nueva realidad económica en Gran Bretaña, que muchos de nosotros aún no hemos entendido del todo, o simplemente no queremos afrontar.

Aparte de unos pocos productos básicos vendidos por retailers altamente competitivos, como la mantequilla y la leche, la mayoría de los productos no están bajando de precio, y el costo de los servicios sigue aumentando rápidamente, según los últimos datos del Office for National Statistics (ONS) .

En el peor de los casos, el costo de vida ha alcanzado un nuevo pla

# **Título Principal: John Cleese, o Novo Embaixador da Miu Miu?**

Editor's Note: A série 'Look of the Week' apresenta, semanalmente, o visual que mais chamou a atenção no último período de sete dias.

Um suéter preto, jeans de lavagem média, um blazer branco e um boné de denim desgastado da Miu Miu. Não, não se trata de um \*look\* casual de Sydney Sweeney ou Emma Chamberlain - é o mais recente visual escolhido pelo comediante britânico e octogenário John Cleese.

### **Um comediante de 80 anos e um boné de £430**

Na sexta-feira, Cleese - conhecido por ser membro fundador do grupo de comédia britânico Monty Python e por estrelar e co-criar a sitcom britânica "Fawlty Towers" - desceu às ruas de Londres sob o clima ensolarado com um boné de logo de bordado da Miu Miu à venda por £430.

### **Um caso de marketing orgânico**

A Miu Miu confirmou que Cleese não é um embaixador oficial da marca, informando que o boné é um caso raro de marketing orgânico. No entanto, talvez ele devesse ser incluído na lista de afiliados, visto que o comediante é uma encarnação surpreendentemente adequada do espírito da Miu Miu.

### **Uma marca que atrai jovens e mais velhos**

A Miu Miu tem conseguido equilibrar **fantasy sports bet365 como funciona** base de embaixadoras adolescentes (como Emma Chamberlain, Ayo Edebiri e Emma Corrin) com aquelas acima dos 50 anos. Em setembro, a atriz britânica de 63 anos Kristen Scott Thomas desfilou para a Miu Miu na Semana de Moda de Paris, juntamente com a Dr Qiu Huilan, de 70 anos, que foi promovida de cliente leal a modelo do desfile após ser convidada pela marca no Instagram.

# **2. fantasy sports bet365 como funciona : faq zebet**

fantasy sports bet365 como funciona : - odds ao vivo:virtual betano Entenda como funciona essa linha de aposta e aprenda a utilizá-la para aumentar seus ganhos nas apostas esportivas

O Handicap Asiático 0.0 é uma linha de aposta muito simples e vantajosa no futebol. Ela funciona da seguinte forma: o apostador escolhe um time e, se esse time vencer a partida, a aposta é vencedora. Se houver empate, a aposta é reembolsada. Ou seja, é uma forma de apostar no vencedor da partida, mas com uma margem de segurança.

Isso torna o Handicap Asiático 0.0 uma opção muito interessante para apostadores que querem aumentar seus ganhos nas apostas esportivas. Afinal, em **fantasy sports bet365 como**

**funciona** uma partida de futebol, é sempre possível que haja um empate. Com o Handicap Asiático 0.0, o apostador pode se proteger contra esse risco e ainda lucrar com a vitória do seu time.

Apostar no Handicap Asiático 0.0 é simples e seguro.

Aumenta as chances de vitória nas apostas esportivas.

Gostaria de ter a chance de ganhar um prêmio em **fantasy sports bet365 como funciona** dinheiro em **fantasy sports bet365 como funciona** grande escala na bet365? Então, continue lendo para saber como participar do Jackpot do bet 365!

1. Comunidade Jackpot

Para cada R\$ 100,00\* apostados em **fantasy sports bet365 como funciona** jogos qualificados, ganhe um bilhete para a sorteio.

O sorteio ocorre sempre que o prêmio atingir R\$ 100.000\* e haverá mais de 2.000 prêmios para serem ganhos.

2. Jackpot Semanal

# **3. fantasy sports bet365 como funciona : far between**

# **fantasy sports bet365 como funciona**

O **suporte Bet365** é notável por **fantasy sports bet365 como funciona** eficiência e variedade de opções de contato. Neste artigo, abordaremos as diferentes formas de entrar em **fantasy sports bet365 como funciona** contato com o suporte da Bet365, incluindo chat ao vivo, e-mail e mais!

### **fantasy sports bet365 como funciona**

Uma das formas mais rápidas e eficazes de entrar em **fantasy sports bet365 como funciona** contato com o suporte é através do **chat ao vivo Bet365**. Disponível 24 horas por dia, 7 dias por semana, o chat ao vivo pode ser acessado clicando no botão "Ajuda" no canto inferior direito do site da Bet365. Em seguida, basta selecionar "Chat ao Vivo" e enviar **fantasy sports bet365 como funciona** mensagem.

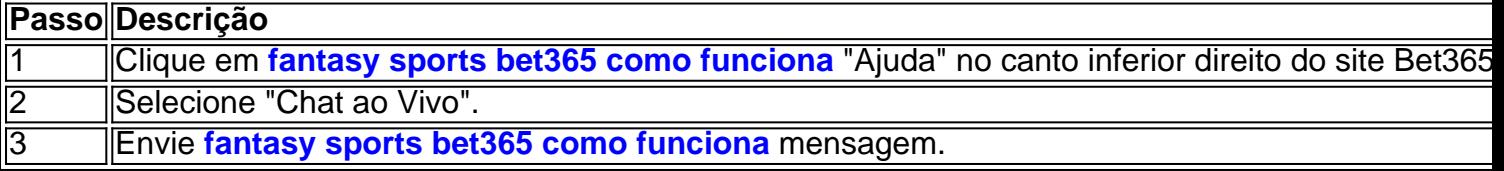

#### **Contato por E-mail: support-por@customerservice365.**

Caso prefira entrar em **fantasy sports bet365 como funciona** contato por **e-mail**, é possível enviar uma mensagem para o endereço support-por@customerservice365..

### **Mais Opções de Contato com o Suporte Bet365**

A Bet365 também oferece outros canais de contato, como:

- "Problemas a entrar na conta?" Para recuperar seu nome de usuário ou realizar outras ações relacionadas à **fantasy sports bet365 como funciona** conta.
- "Esqueceu a palavra-passe?" Caso tenha esquecido **fantasy sports bet365 como funciona** senha, clique nesta opção para recuperá-la.
- "Verificação de Conta" Para verificar fantasy sports bet365 como funciona conta, poderá ser solicitado que envie uma cópia de uma peça de identificação.

### **Conclusão**

Independentemente do canal escolhido, o **suporte Bet365** está sempre disponível para ajudá-lo a resolver problemas e fornecer a melhor experiência possível. Com opções de contato como chat ao vivo, e-mail e verificação de conta, facilmente pode entrar em **fantasy sports bet365 como funciona** contato e obter o suporte necessário.

#### **Informações do documento:**

Autor: symphonyinn.com Assunto: fantasy sports bet365 como funciona Palavras-chave: **fantasy sports bet365 como funciona - odds ao vivo:virtual betano** Data de lançamento de: 2024-07-10

#### **Referências Bibliográficas:**

- 1. [roleta de números](/roleta-de-n�meros-2024-07-10-id-42032.pdf)
- 2. <u>[cucurella fifa 22](/cucurella-fifa-22-2024-07-10-id-22966.pdf)</u>
- 3. [qual melhor jogo para jogar no betano](/qual-melhor-jogo-para-jogar-no-betano-2024-07-10-id-40373.html)
- 4. <u>[tecnicas roleta cassino](https://www.dimen.com.br/aid-portal/html/tecnicas-roleta-cassino-2024-07-10-id-47376.htm)</u>